#### **DOCUMENTATION BIBLIOTHÈQUES**

# **Le développement d'une méthodologie pour la construction de systèmes d'information multimédias The Construction of Multimedia Information Systems: The Development of a Methodology El desarrollo de una metodología para la construcción de sistemas de información multimedia**

James M. Turner, Catherine Lavallée et Abdeljalil Zyati

#### Volume 42, numéro 3, juillet–septembre 1996

URI :<https://id.erudit.org/iderudit/1033262ar> DOI :<https://doi.org/10.7202/1033262ar>

[Aller au sommaire du numéro](https://www.erudit.org/fr/revues/documentation/1996-v42-n3-documentation02083/)

#### Éditeur(s)

Association pour l'avancement des sciences et des techniques de la documentation (ASTED)

#### ISSN

0315-2340 (imprimé) 2291-8949 (numérique)

#### [Découvrir la revue](https://www.erudit.org/fr/revues/documentation/)

#### Citer cet article

Turner, J. M., Lavallée, C. & Zyati, A. (1996). Le développement d'une méthodologie pour la construction de systèmes d'information multimédias. *Documentation et bibliothèques*, *42*(3), 119–125. https://doi.org/10.7202/1033262ar

#### Résumé de l'article

La technologie du multimédia offre un défi intéressant aux spécialistes de l'information car elle permet des applications multiples tant en éducation que dans la construction des systèmes d'information. L'inauguration à l'École de bibliothéconomie et des sciences de l'information (EBSI) de l'Université de Montréal d'un nouveau cours consacré à ces applications a été l'occasion pour le professeur et les étudiants de développer une méthodologie pour la construction de systèmes d'information multimédias. Cet article décrit leur démarche et les résultats de leur travail.

Tous droits réservés © Association pour l'avancement des sciences et des techniques de la documentation (ASTED), 1996

Ce document est protégé par la loi sur le droit d'auteur. L'utilisation des services d'Érudit (y compris la reproduction) est assujettie à sa politique d'utilisation que vous pouvez consulter en ligne.

<https://apropos.erudit.org/fr/usagers/politique-dutilisation/>

#### Cet article est diffusé et préservé par Érudit.

Érudit est un consortium interuniversitaire sans but lucratif composé de l'Université de Montréal, l'Université Laval et l'Université du Québec à Montréal. Il a pour mission la promotion et la valorisation de la recherche.

<https://www.erudit.org/fr/>

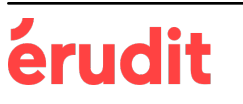

# **Le développement d'une méthodologie pour la construction de systèmes d'information multimédias**

**James M. Turner\***  Professeur adjoint, EBSI, Université de Montréal **Catherine Lavallée,** étudiante à l'EBSI Abdeljalil Zyati, étudiant à l'EBSI

La technologie du multimédia offre un défi intéressant aux spécialistes de l'information car elle permet des applications multiples tant en éducation que dans la construction des systèmes d'information. L'inauguration à l'École de bibliothéconomie et des sciences de l'information (EBSI) de l'Université de Montréal d'un nouveau cours consacré à ces applications a été l'occasion pour le professeur et les étudiants de développer une méthodologie pour la construction de systèmes d'information multimédias. Cet article décrit leur démarche et les résultats de leur travail.

# **The Construction of Multimedia Information Systems: The Development of a Methodoiogy**

Multimedia technology offers new challenges to information specialists because of its applications in education as well as in the construction of information systems. The École de bibliothéconomie et des sciences de l'information (EBSI) of the Université de Montréal offers a new course on the applications of these new technologies. The course allowed the professor and students to develop a methodology for the construction of multimedia information systems. This article describes how they developed the methodology and the results.

# **El desarrollo de una metodologia para la construcciôn de sistemas de informaciôn multimedia**

La tecnologia del multimedia ofrece un desafio interesante a los especialistas de la informaciôn porque permite aplicaciones multiples tanto en educaciôn como en la construcciôn de sistemas de informaciôn. La inauguraciôn en la Escuela de Biblioteconomia y de las Ciencias de la Informaciôn (EBSI) de la Universidad de Montreal de un nuevo curso consagrado a estas aplicaciones fue la ocasiôn, para el profesor y los estudiantes, de desarrollar una metodologia con el objetivo de construir sistemas de informaciôn multimedia. Este articulo describe su manera de hacer y los resultados de su trabajo.

Dans le cadre d'une réorganisation du cours BLT6570 Multimédia et hypermedia (auparavant BLT6571: Collections multimédia) offert à l'École de bibliothéconomie et des sciences de l'information (EBSI) de l'Université de Montréal, la transformation de l'orientation de ce cours a permis l'élaboration d'un projet spécial. Axé auparavant sur le développement des collections des documents multimédias, le cours portera dorénavant sur les aspects informatiques de la technologie du multimédia. À l'automne 1994, lorsque le cours a été donné pour la première fois selon sa nouvelle orientation, deux étudiants seulement s'y sont inscrits permettant l'étude des notions théoriques comprises dans le cours par le moyen de la construction d'un prototype.

La nouvelle orientation de ce cours veut répondre à une nouvelle réalité, soit le résultat de la convergence des technologies. Cette convergence est rendue possible grâce aux développements en informatique, en stockage, en compression des données et en logiciels générateurs d'applications. La technologie résultante, appelée multimédia, offre un grand défi aux spécialistes de l'information. Si les produits actuels sur le marché sont surtout conçus à des fins de divertissement, la technologie du multimédia promet des applications multiples en éducation et dans la construction des systèmes d'information. En changeant si radicalement le contenu du cours, on cherche à explorer le potentiel de la technologie informatique pour les systèmes d'information tout en éliminant l'accent mis sur les aspects relatifs à l'acquisition, au traitement et à la distribution des produits audiovisuels.

Le choix d'un système d'information a été fait à partir d'une liste préliminaire de sujets, tour à tour examinés en fonction de leurs possibilités et leur intérêt. Le choix s'est porté sur un système d'information concernant les scrutins électoraux au Québec. Plusieurs raisons motivaient ce

Les auteurs remercient Pierre Drouilly, professeur au département de sociologie de l'Université du Québec à Montréal, qui a fourni des données démographiques pour inclusion dans le prototype.

choix, notamment la facilité de cibler une clientèle précise, l'utilité potentielle, l'actualité du sujet et la possibilité d'inclure les divers éléments que l'on retrouve normalement dans un système multimédia.

# Les objectifs

L'objectif général du nouveau cours est de comprendre la diversité et la composition des documents multimédias ainsi que leur utilisation dans le milieu des bibliothèques, services d'archives et autres services d'information. Expliquer les différentes étapes menant à la production d'un document multimédia est d'ailleurs un des objectifs spécifiques du cours.

L'objectif du système d'information proposé est de fournir un outil multimédia permettant à un public spécialisé (analystes politiques, chercheurs, journalistes, personnel politique) de comparer les scrutins électoraux du Québec. La comparaison pourra se faire autant au niveau de la province que des régions ou des circonscriptions parmi, éventuellement, tous les scrutins. En somme, le professeur et les étudiants cherchaient à comprendre de façon concrète comment structurer un système d'information multimédia, comment choisir son contenu et transformer les ingrédients (images sur papier, vidéo et fichiers de texte) en fichiers informatiques multimédias. En raison des contraintes de temps (une session de trois mois), il a été décidé tôt dans le cours de construire un prototype et non pas un système complet et fonctionnel. La formule d'équipe de recherche ou de groupe de travail a été adoptée. On a tenu compte des talents et des aptitudes de chacun dans la répartition des tâches.

La technologie du multimédia offre beaucoup de défis: il faut que le produit ait un intérêt visuel marqué, qu'il soit facile à utiliser, que les normes pour les différentes sortes de fichiers soient respectées, qu'il y ait un marché assez important pour en justifier le développement. À l'échelle mondiale il y a beaucoup de nouvelles sociétés de développement de la technologie du multimédia et il s'agit de trouver un créneau de développement pour des produits en langue française. L'importance d'introduire cette technologie dans les bibliothèques et autres institutions qui se

chargent de gérer de la documentation n'est plus à démontrer.

## **L'équipement et le choix du logiciel**

Bien que le laboratoire d'informatique documentaire de l'EBSI soit bien équipé, les ressources en informatique du multimédia ne permettaient pas le développement de ce genre d'application. Le nombre restreint d'inscriptions au cours a rendu possible l'utilisation des ressources du laboratoire Macintosh EPC du pavillon Marie-Victorin, laboratoire normalement réservé aux étudiants en éducation, en psychologie ou en communications.

Le choix du logiciel de développement s'est fait rapidement à cause de contraintes matérielles. Les appareils disponibles au laboratoire de l'EBSI (qui sont en environnement IBM) n'étant pas assez performants et, le logiciel HyperCard, très utilisé pour ce genre d'application, étant disponible au laboratoire Macinstosh EPC, nous avons arrêté notre choix sur ce dernier. De plus, le professeur possédait un appareil portatif Macintosh, ce qui a facilité l'accessibilité et le stockage du prototype. Le laboratoire EPC étant un laboratoire d'enseignement, les usagers ne peuvent sauvegarder leurs travaux que sur disquette.

# **Le contenu**

Après le choix du sujet et du logiciel de développement, l'étape suivante a été de définir avec précision les différents types d'information souhaités. Nous avons alors déterminé que des données seraient regroupées pour l'ensemble du Québec, pour une région ou pour une circonscription en particulier pour répondre aux besoins des usagers. Des demandes de renseignements sur les candidats, les chefs des partis en lice ou sur les statistiques démographiques d'une circonscription lors des différents scrutins sont également envisageables et prévues comme tel.

Étant donné les circonstances de la construction du système, nous avons cependant dû faire un choix lors de la définition de la structure. Bien que le système tel que conçu devrait contenir l'information pertinente à tous les scrutins de-

puis les débuts du parlementarisme au Québec, la période de temps allouée au cours nous a obligés à limiter notre prototype à quelques scrutins. Pour des raisons pratiques (faciliter la collecte des données et fournir de l'information actuelle), nous avons choisi les quatre derniers scrutins au Québec: le référendum de Charlottetown en 1992, les élections fédérales en 1993, les élections provinciales en 1994 et le référendum (encore au stade des préparatifs lors de la construction du système) de 1995. Initialement, un cinquième scrutin devait être étudié. Le référendum de 1980, a été éliminé parce qu'il devenait moins pertinent, remontant déjà à plusieurs années et parce que quatre autres élections fédérales et provinciales des années 1980 auraient dû être prises en considération. La figure 1 montre la structure du système.

Après avoir défini la structure conceptuelle du système, il fallait, au cours de la troisième étape, la recréer dans le logiciel même, c'est-à-dire la traduire en format informatique. Pour ce faire, nous nous sommes servis d'un système de fiches de travail sur papier, chaque fiche représentant le contenu d'un écran, soit une fiche HyperCard. Chaque fiche papier comprend le nom de la fiche informatisée (une cote alphanumérique dérivée de la structure originale), son titre, les images, textes et liens («boutons» en langage HyperCard) qu'elle pourrait contenir, une section «À faire» pour chacun des collaborateurs et une section «Notes» pour enregistrer des informations diverses pour chaque écran. La figure 2 montre un échantillon de cette fiche.

Un tel système est très utile comme outil de planification et de construction, en particulier dans le cas d'une équipe importante. Il permet de conserver le contrôle sur la création des fiches et de leurs liens hypertextuels jusqu'à ce que le développement du système soit assez avancé et qu'il soit alors facile d'appréhender cognitivement la structure. Il pallie une insuffisance de l'informatique dans son état actuel: l'usager ne peut voir qu'un seul écran à la fois et se perd donc facilement. On peut s'attendre à de tels problèmes de navigation dans un système multimédia, d'autant plus que ces systèmes ont souvent une structure complexe.

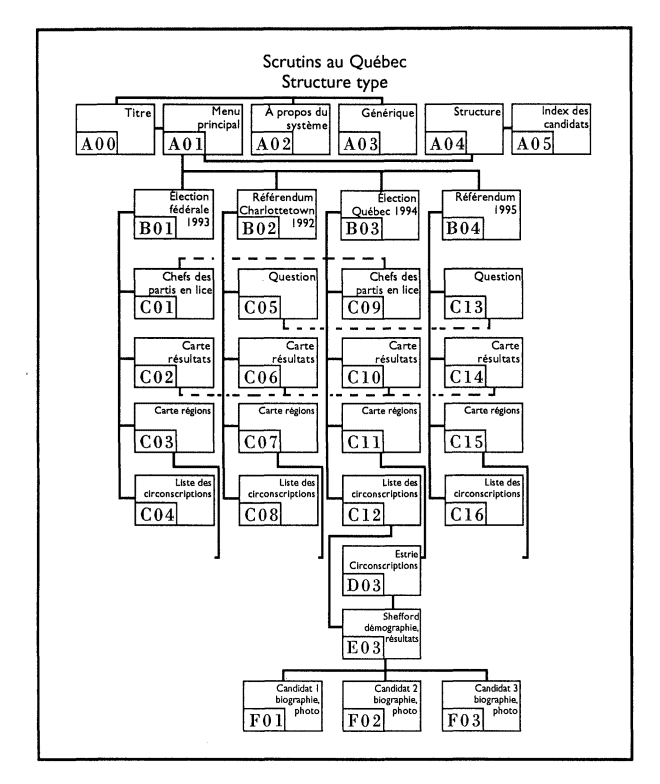

Figure 1. Aperçu de la structure du système avec les principaux liens entre les modules.

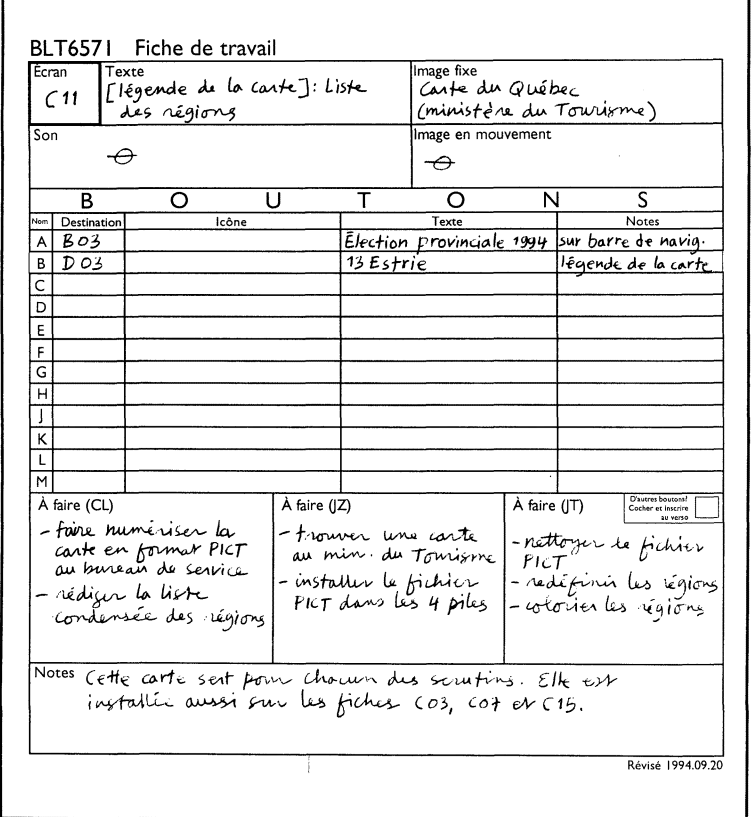

Figure 2. Fiche de travail pour l'écran C11.

HyperCard fonctionne donc selon un système de fiches ou de cartes «empilées» les unes sur les autres. D'abord structurée en une seule pile, notre structure a été séparée en douze piles (tableau 1). Cette séparation était nécessaire parce que nous avions besoin de sauvegarder le travail de chaque session sur disquettes, notre système n'ayant pas de «foyer» plus permanent. Comme les disquettes sont limitées à 1,4 Mo de mémoire, cette contrainte nous a obligés à fractionner le système. De plus, certaines fiches demandaient beaucoup d'espacemémoire, ce qui ralentissait le système et causait des problèmes de stockage sur disquettes.

Le prototype une fois complété occupe environ 16 Mo de mémoire. Outre la séparation en piles, les autres solutions possibles étaient la compression des fichiers ou l'élimination de la couleur. Même si la séparation occasionne plus de manoeuvres pour la construction des liens et des écrans (par copiage d'une pile à l'autre) et un certain temps d'attente pour le passage d'une pile à l'autre, elle a été préférée aux autres solutions.

La recherche de l'information et la cueillette des données, éléments visuels et autres, ont alors suivi. Pour les fins de réalisation du prototype, nous avons donc décidé de nous limiter à une seule circonscription. Nous avons tout d'abord choisi une région du Québec. Nous avons évité les régions trop «typées» comme le Saguenay-Lac-St-Jean ou l'ouest de l'île de Montréal, aux résultats trop homogènes et prévisibles. La région de Laval a été considérée pour sa forte population anglophone et allophone mais non retenue car les cartes électorales pour cette région sont trop différentes (sept circonscriptions au provincial et trois au fédéral). L'Estrie a finalement été choisie à cause de sa proportion d'anglophones et de francophones et des résultats relativement serrés des scrutins.

Nous avons alors hésité entre deux circonscriptions estriennes, Sherbrooke et Shefford. Cette dernière a finalement été choisie: elle a sensiblement les mêmes limites (donc le même bassin de population) sur les deux cartes électorales en vigueur; une ville relativement importante, Granby, y est présente; elle est

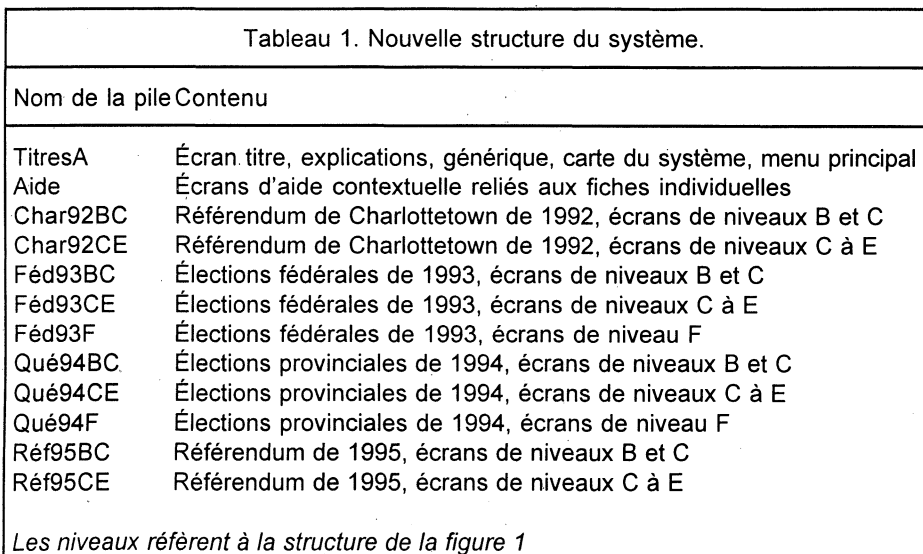

**ques** 

**La préparation des fichiers informati-**

Deux options s'offraient pour les photographies: la numérisation en couleur ou en noir et blanc. Nous avons opté pour la numérisation en noir et blanc; d'abord parce que les fichiers en couleur

exigent beaucoup d'espace mémoire et, ensuite, pour obtenir un contraste intéressant avec les arrière-plans colorés des différentes fiches. Lors de l'installation des photographies nous nous sommes d'ailleurs aperçus que HyperCard «lisait» mal les couleurs, rendant ces fichiers presque incolores de toute façon. Sur les images déjà en noir et blanc, par contre, ce logiciel colore de jaune, les endroits les plus clairs de la photo. Dans le cas d'un système destiné à une utilisation réelle, un tel résultat serait inacceptable.

Les cartes géographiques et électorales ont également été numérisées en noir et blanc; elles ont ensuite été colorées à l'aide de SuperPaint. On retrouve d'abord une carte du Québec divisée selon les grandes régions touristiques. Cette division est celle couramment utilisée dans les publications du gouvernement du Québec et par les médias. Pour cette carte, comme pour les autres dans le système, il avait été prévu de créer un bouton permettant un lien hypertextuel entre la carte et l'information sur la région concernée. N'ayant pu installer des boutons aux contours irréguliers, nous avons créé des boutons dans la légende de la carte (figure 3).

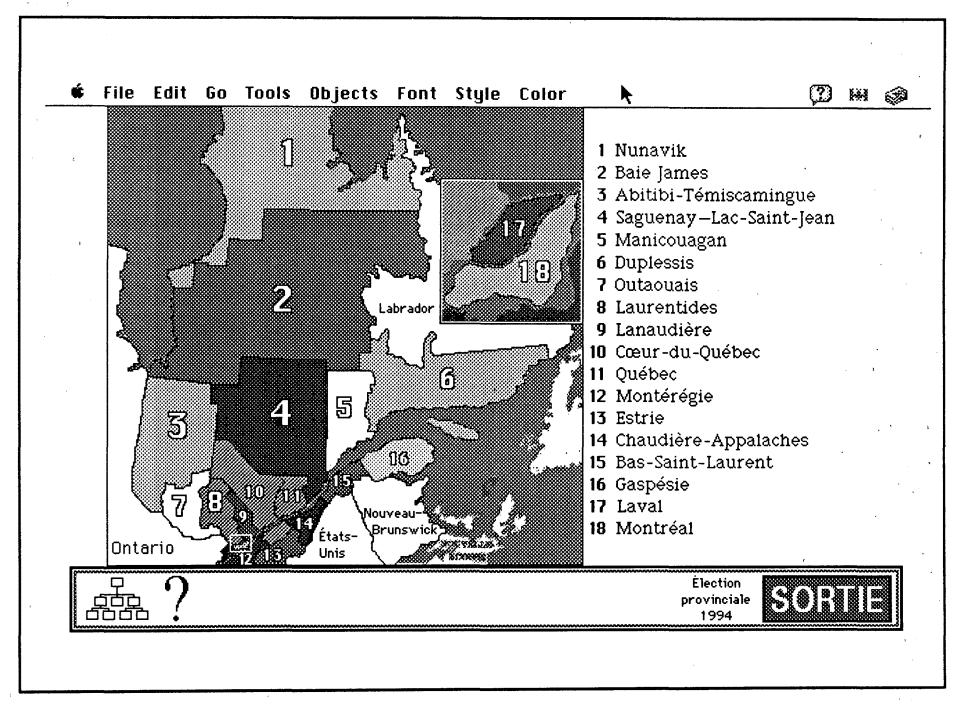

Figure 3. Carte touristique du Québec employée pour diviser les grandes régions. Chaque nom dans la liste à droite est un bouton qui connecte l'usager à l'information pour la région.

géographiquement plus importante que Sherbrooke (donc plus visible sur les écrans du système) et, finalement, elle offre un «palmarès» intéressant pour les récents scrutins: les électeurs ont voté NON en 1992, Bloc Québécois en 1993 et Parti Libéral du Québec en 1994.

Les différents éléments d'information ont été recueillis auprès de diverses sources: grands quotidiens imprimés, directions générales des éléments du Québec et du Canada, bulletins télévisés, partis politiques concernés, experts du milieu, etc. Pour assurer une uniformisation des informations, nous avons décidé que les cartes et les données utilisées seraient celles en vigueur à partir du lendemain du scrutin. Par exemple, la carte de l'élection provinciale 1994 sera celle en vigueur le 13 septembre 1994, après le comptage des votes. Tous les cas spéciaux, comme les élections partielles, seraient traités au niveau de la circonscription.

En ce qui concerne les sources d'information, les partis politiques ont été particulièrement utiles en ce qui concerne les biographies et les photographies des candidats mais, comme on pouvait s'en douter, certains petits partis ne possèdent pas de permanence et sont difficiles à retracer. Il y a donc des candidats pour lesquels nous ne possédons aucun renseignement, outre le nom.

Outre la carte du Québec divisée en régions touristiques et les cartes des circonscriptions regroupées selon les régions, nous retrouvons également des cartes représentant les résultats des différents scrutins à l'échelle de la province. Cette carte fournit les résultats sous format textuel mais nous aurions pu obtenir une information essentiellement visuelle à l'aide de motifs géométriques ou de couleurs particulières. Une telle représentation peut certainement être intéressante mais il faut être prudent car elle peut fausser la perception de l'information fournie. On peut aussi proposer l'information sous forme de graphes ou d'histogrammes. Finalement, le manque de temps, encore une fois, nous a fait retenir la représentation textuelle.

## **Les outils de navigation**

Les bases de données HyperCard se présentent donc sous forme de piles de fiches. Chaque fiche se compose d'un arrière-plan qui apparaît sur chaque fiche de la pile et d'un avant-plan qui recueille les données spécifiques à cette fiche. Une utilisation importante de l'arrière-plan dans l'ensemble de notre système se retrouve dans la barre de navigation (figure 4).

Présente dans tous les écrans ou presque, la barre de navigation permet de se déplacer à travers la structure. Il est intéressant de voir comment le contenu de la barre de navigation apparaît à la fois en avant-plan (pour accéder à d'autres fiches dans la structure à partir de la fiche courante) et en arrière-plan (pour accéder à un plan de la structure du système ou pour sortir du système).

Ce plan (figure 5) visuellement fort efficace pour se situer dans la structure se retrouve sur chaque écran; il devient un mode important de navigation dans la structure, vu que chaque élément visuel est un bouton actif. Une autre façon de se déplacer à l'intérieur du système est la hiérarchie de menus accessible à partir de la racine de la structure.

De façon générale, nous avons essayé de faciliter la navigation à travers le système. Nous avons, par exemple, créé des liens entre des fiches similaires de

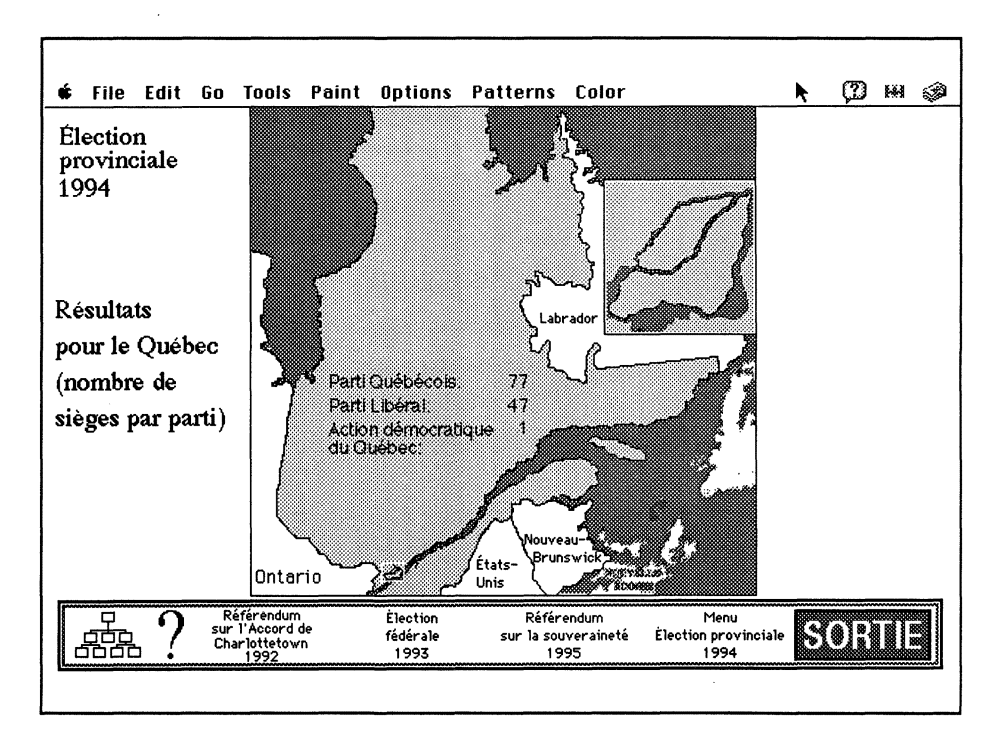

## Figure 4. Écran avec barre de navigation.

Les boutons aux extrémités gauche et droite sont disponibles en tout temps et se retrouvent en arrière-plan; les autres, particuliers à la fiche courante, sont en avant-plan.

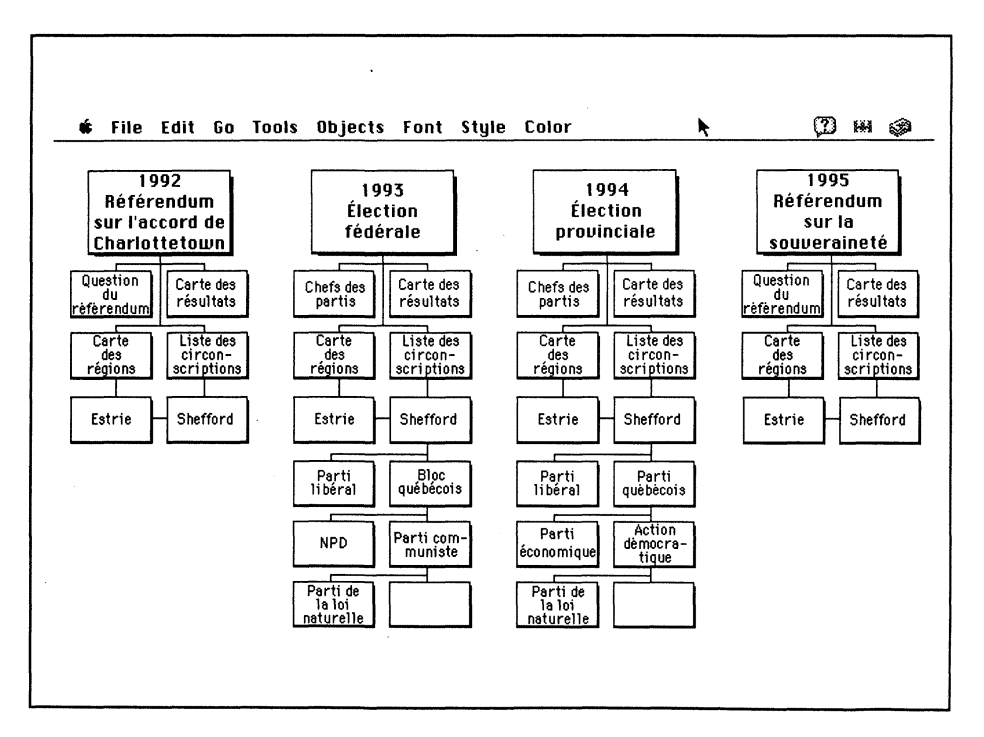

#### Figure 5. Vue d'ensemble du système.

Chaque rectangle est un bouton qui conduit l'usager directement à l'écran désiré.

différentes piles pour faciliter la comparaison des données. Nous pouvons citer ici en exemple les liens entre les différentes cartes des résultats pour la province. Nous avons également créé deux index, l'index des circonscriptions (pour chaque scrutin à cause de changements dans les cartes électorales) et l'index des candidats (tous scrutins confondus). Par souci de clarté, il est nécessaire de soigner tous les détails, par exemple le choix d'une dénomination précise et significative pour les boutons ou d'une couleur distincte pour la fiche de chaque candidat, selon son parti. Le tout doit néanmoins répondre aux exigences d'un graphisme à la fois agréable et efficace.

La cinquième étape du processus, fut l'enregistrement des différents éléments d'information: soit les éléments textuels et les images fixes ou animées. Nous avons cependant rencontré des difficultés lors du transfert de nos photos numérisées dans HyperCard. En effet, comme mentionné plus haut, ce dernier altère quelque peu les couleurs de la photographie originale. Nous avons également dû faire plusieurs tests pour nous assurer que les images étaient bien stockées dans la base. Par contre, le logiciel permet facilement l'agrandissement ou la réduction des photos.

L'enregistrement du texte et des images animées n'a pas occasionné de problèmes particuliers. Il est à noter que, finalement, nous avons choisi de ne pas incorporer d'éléments sonores indépendants dans le système. En effet, nous n'avons pas identifié des éléments assez pertinents pour justifier leur insertion. Seuls les déclarations ou les discours nous semblaient intéressants comme élément sonore, et nous avons choisi d'inclure l'image correspondante afin de mieux exploiter la technologie multimédia. Les images vidéo utilisées ont été transférées à l'aide du logiciel Fusion, à partir de séquences télévisées captées sur vidéocassettes. Nous avons choisi des extraits des discours prononcés par Jacques Parizeau (chef du Parti Québécois) et Daniel Johnson (chef du Parti Libéral du Québec) à l'occasion de l'annonce du projet de loi sur le référendum québécois de 1995.

Finalement, les prochaines étapes du développement du système consisteraient à le tester auprès d'usagers et à obtenir ainsi des renseignements pour le raffinement de son fonctionnement et de son design. Cette étape du développement s'inscrit bien entendu dans un processus itératif, les périodes de test succédant aux périodes de raffinement. Éventuellement, tous les scrutins québécois devraient être présents dans le système.

### **Conclusion**

L'expérience décrite n'est en fait qu'un élément de plus dans l'abondante documentation disponible. À l'heure de la convergence des technologies, les articles sur le multimédia apparaissent en effet comme les champignons au printemps. L'engouement actuel cache par contre le haut degré de maturité intellectuelle qu'exige le multimédia en tant que nouvelle approche de l'information. Cette exigence impose la maîtrise du contenu, le dépassement des problèmes inhérents à la technologie hypertexte (orientation et charge cognitive), la maîtrise des technologies nécessaires à sa réalisation, la connaissance de l'interaction personne-machine et le concours de plusieurs spécialistes de divers domaines (graphistes, informaticiens, spécialistes de l'information, etc.).

Le prototype que nous avons développé a essayé de marier ces exigences. Le résultat final devrait rendre possible une nouvelle manière d'appréhender les aléas du processus électoral au Québec en permettant, à titre d'exemple de faire des projections sur les prochains scrutins globalement, par région et par circonscription, de réaliser des études comparatives selon divers critères (spatial, temporel ou autres), de ressortir les tendances du comportement de l'électorat, des stratégies des partis politiques, etc.

Sur un autre plan non moins important, ce prototype constitue un petit pas vers le développement de produits en français sur le marché québécois. Celuici sera stimulé avec le renouvellement du parc informatique dont les machines seront capables de traiter convenablement les graphiques et surtout les images en mouvement. Il faut également souhaiter la migration du modèle relationnel vers le modèle orienté objet, plus approprié à ce genre de données. Pour les spécialistes de l'information, la technologie du multimédia présente un nouveau modèle prometteur au niveau de la conception et de la recherche.

#### **Sources consultées**

- Aiglin, Jacques, Olivier Scamps et Michel Cassius. 1993. *Macintosh multimédia.* Paris: Dunod.
- Balpé, Jean Pierre. 1991. Hyperdocuments, *hypertextes, hypermedias.* Paris: Éditions Eyrolles.
- Brouste, Pierre et Dominique Cotte. 1993. *Le multimédia: promesses et limites.* Paris: ESF éditeur.
- Boursier, Patrice et Pierre-Antoine Taufour. 1993. *La technologie multimédia.* Paris: Hermès.
- Chenet, Anne. 1992. *Eléments pour une conception d'un système multimédia.* Paris: Associationfrançaise des documentalistes et bibliothécaires et bibliothécaires spécialistes.
- Conklin, Jeff. 1987. Hypertext, an introduction and survey. *Computer* 20: 17-41.
- Fisher, Scott. 1994. *Multimedia authoring: building and developing documents.* Boston; Toronto: Academic Press Professional.
- Franklin, Carl and Susan K. Kinnel. 1991. Hypercard and hypertext: a new technology for the 1990s. In *Encyclopedia of information science* vol. 49, suppl. 12. New York: Marcel Dekker, p. 278-295.
- Gey, Frederic, Vera Choi and Lai Shi. 1992. Exploring multimedia: audio objects, operators, management. In *Studies inmultimedia: state-of the art solutions in multimedia and hypertext,* ed. Susan Stone and Michael Buckland. Medford: ASIS Monograph Series, p. 99-108.
- Goodman, D. 1998. *HyperCard, HyperTalk: guide d'utilisation et de programmation.* Paris: Bordas.
- Howell, Gary Thomas. 1992. *Building hypermedia applications: a software development guide.*  New York: McGraw-Hill.
- Radecki, Steven. 1994. *Multimedia with Quick Time: a practical guide to creating applications.* Boston: AP Professional.
- Schlusselberg, Evelyn and V. Judson Harward. 1992. Multimedia: informational alchemy or conceptual typography? In *Sociomedia.* London: MIT Press, p. 95-106.

- Sydow, Dan Parks. 1994. *QuickTime: Macintosh multimedia.* New York: MIS Press.
- Terrasson, Jacques. 1992. *Les outils du multimédia.*  Paris: Armand Colin.
- Tufte, Edward R. 1990. *Envisioning information.*  Cheshire (Connecticut): Graphics Press.
- Waterworth, John. A. 1992. *Mutlimedia interaction with computers: human factors issues.*  New York: Ellis Harwood.
- Yager, Tom. 1993. *The multimedia production handbook for the PC, Macintosh, and Amiga.*  Boston: Academic Press.

## **ERRATUM**

Des erreurs se sont malheureusement glissées dans l'article du professeur Paule Rolland-Thomas, intitulé Essai sur la contribution de l'anthropologie culturelle aux fondements de la classification documentaire et publié dans le volume 42, numéro 1 de Documentation et bibliothèques. Les corrections suivantes doivent y être apportées :

P. 8, col. 1, ligne 19 : acception et non acceptation P. 8, col. 3, ligne 9 : ajouter siècle P.10, col. 1, ligne 16: cultuelles (de culte) et non culturelles P. 11, col. 2, ligne 13: des familles et non de familles P. 11, col. 2, ligne 35: pratiques cultuelles et non culturelles Nous nous en excusons auprès de

l'auteur.

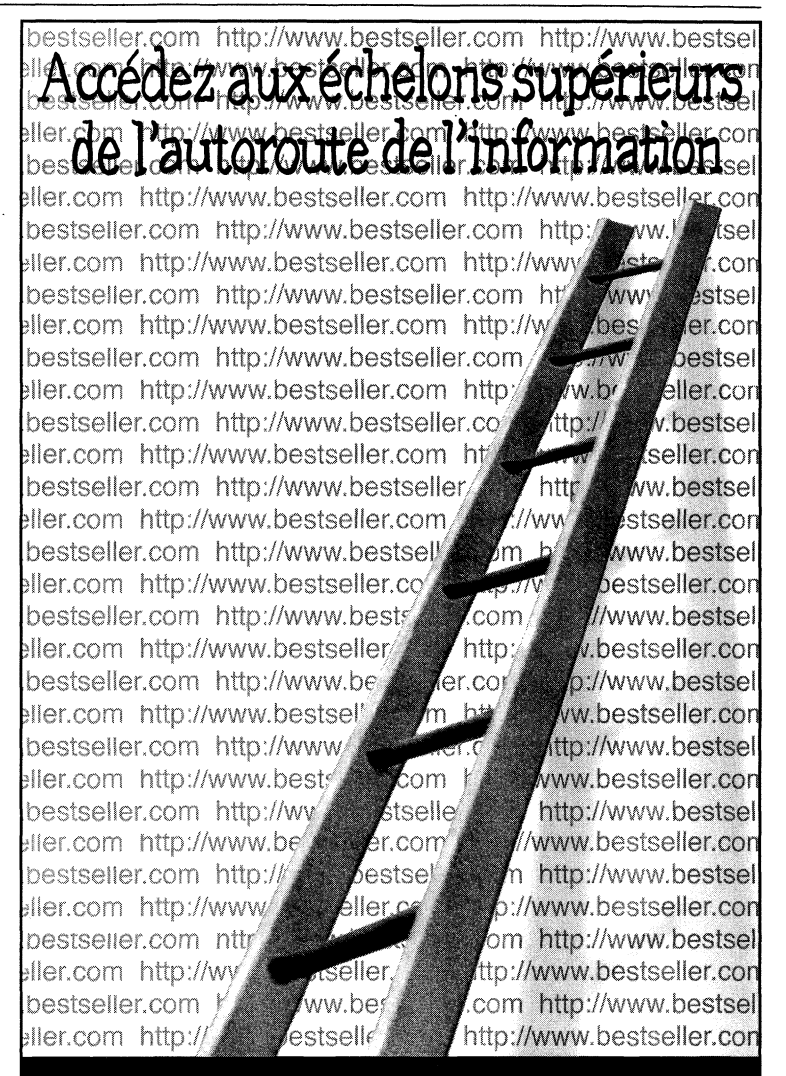

# CAP Portfolio - Une fenêtre sur le monde de l'information, pour la bibliothèque actuelle et virtuelle.

- \* Branchement à l'Internet et au réseau WWW
- > Norme Z39.50
- *\** Interface graphique
- Liens hypermédias
- 1 Architecture client/serveur
- *\** Solutions pour petites et grandes bibliothèques

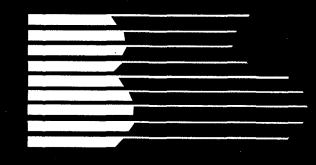

Le système de gestion par excellence

# Best-Seller

Best-Seller *inc.*  Tél.: (514) 337-3000 ou 1-800-361-3782 Fax : (514) 337-7629 <http://www.bestseller.com>